# CMPT 379 Compilers

#### Anoop Sarkar http://www.cs.sfu.ca/~anoop

11/5/07 1

# Run-time Support

- Tracking variable usage is done using activation or liveness analysis
- Functions or procedures have more complex activation behaviour
- Problem: functions can be recursive
- This means each function activation has to keep it's locals and parameters distinct

# Activation Trees

- An activation of a function is a particular invocation of that function
- Each activation will have particular values for the function parameters
- Each activation can call another activation before it becomes inactive
- The sequence of function calls can be represented as an *activation tree*

11/5/07 3

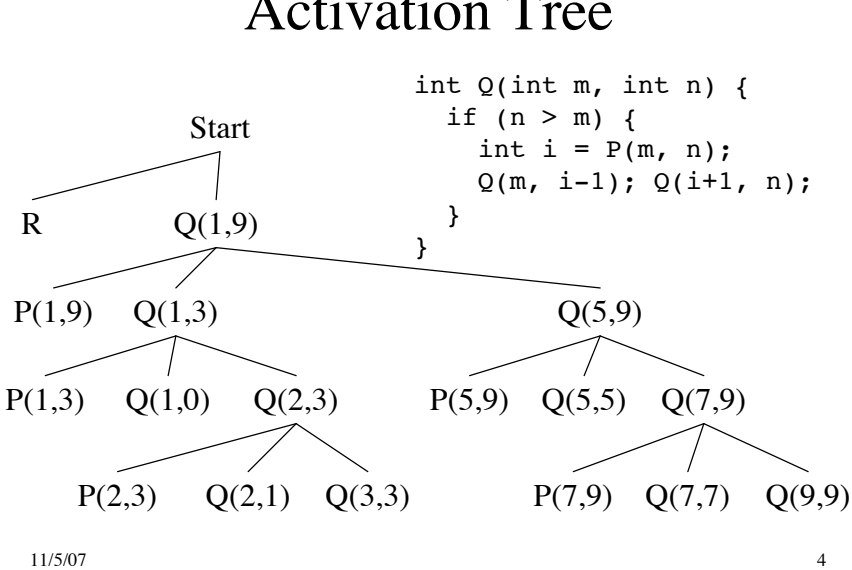

### Activation Tree

# Problems with Functions

- Recursive functions
- If a function has local variables, and if it calls another function: what happens to locals after control returns
- Function can access non-local (global) variables
- Parameter passing into a function

11/5/07 5

### More problems

- Can we pass functions as parameters?
- Can functions be returned as the result of a function?
- Storage allocation within a function
- Is de-allocation to be done by the programmer before leaving the function
- Dangling pointers

11/5/07 6

# Activation Records

- Information for a single execution of a function is called an *activation record* or *procedure call frame*
- A frame contains:
	- Temporary local register values for caller
	- Local data
	- Snapshot of machine state (important registers)
	- Return address
	- Link to global data
	- Parameters passed to function

 $_{11/5/07}$  Return value for the caller

### Storage Allocation for Functions

- Static Allocation
	- Layout all storage for all data objects at compile time
	- Essentially every variable is stored globally
	- But the symbol table can still control local activation and de-activation of variables
	- Very restricted recursion is allowed
	- Fortran 77

# Storage Allocation for Functions

- Stack Allocation √
	- Storage for recursive functions is organized as a stack: last-in first-out (LIFO) order
	- Activation records are associated with each function activation
	- Activation records are pushed onto the stack when a call is made to the function
	- Size of activation records can be fixed or variable

11/5/07 9

### Storage Allocation for Functions

- Stack Allocation √
	- Sometimes a minimum size is required
	- Variable length data is handled using pointers
	- Locals are deleted after activation ends
	- Caller locals are reinstated and execution continues
	- C, Pascal and most modern programming languages

# Storage Allocation for Functions

#### • Heap Allocation

- In some special cases stack allocation is not possible
- If local variables must be retained after the activation ends
- If called activation outlives the caller
- Anything that violates the last-in first-out nature of stack allocation e.g. closures in Lisp and other functional PLs

11/5/07 11

### Heap Allocation

```
class Ret {
   int a; a = 10;
   fun foo (int m) {
       int addm (int n) { return (a+m+n); }
       return addm;
   }
   int main() {
       callout("print_int", (foo(2))(3));
   }
}
```
11/5/07 12

### Storage Allocation for Functions

```
11/5/07 13
• Function Composition: (f \bullet g)(x) = f(g(x))class Compose {
       fun sq (int x) { return (x * x); }
        fun f (fun m) \{ return (m•h); \}fun h () \{ return sq; \}fun g (fun z) \{ return (sq\bulletz); \}int main() {
           fun v = g \cdot h;
           callout("print\_int", (v())(3));
       }
    }
```
Storage Allocation for Functions

```
11/5/07 14
• Function Composition: (f \bullet g)(x) = f(g(x))class Compose {
        fun sq (int x) \{ return (x * x); \}fun f (fun m) { return (m\bulleth); }
        fun h () \{ return sq; \}fun g (fun z) \{ return (sq\bulletz); \}int main() {
            fun v = g \cdot h;
            callout("print\_int", (v())(3));
        }
    }
                                                v = g \cdot hv() = (g \cdot h))v() = g(h())v() = g(sq)v() = (sq \bullet sq)v()(3) = (sq \cdot sq)(3)v()(3) = (sq(sq(3))
```
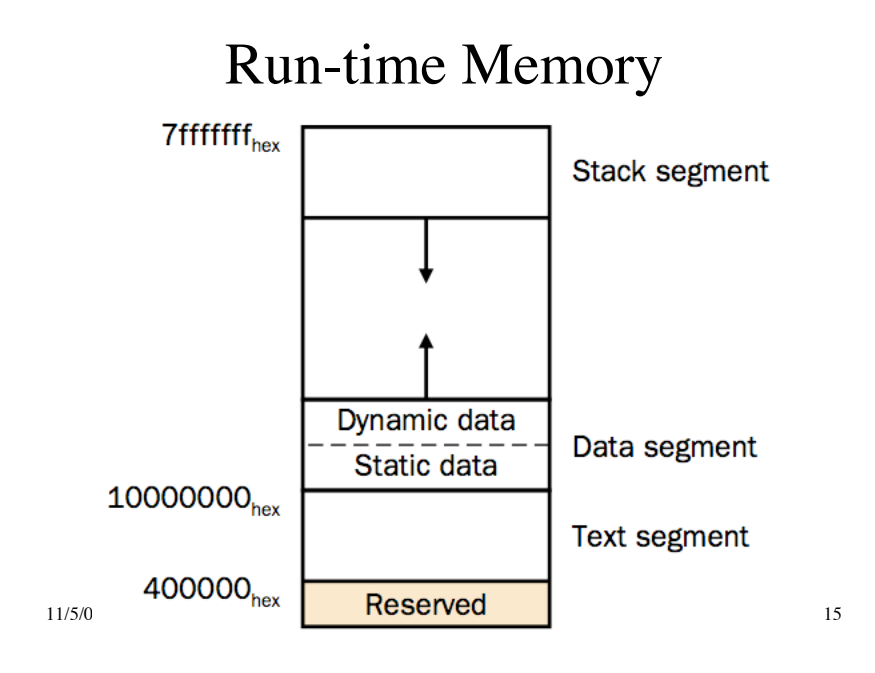

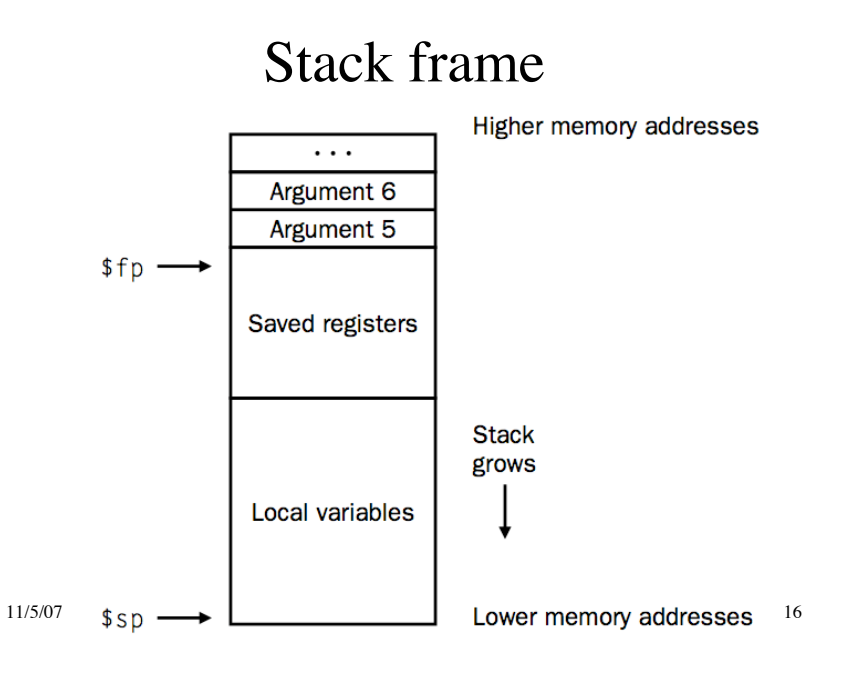

# Example: MIPS stack frame

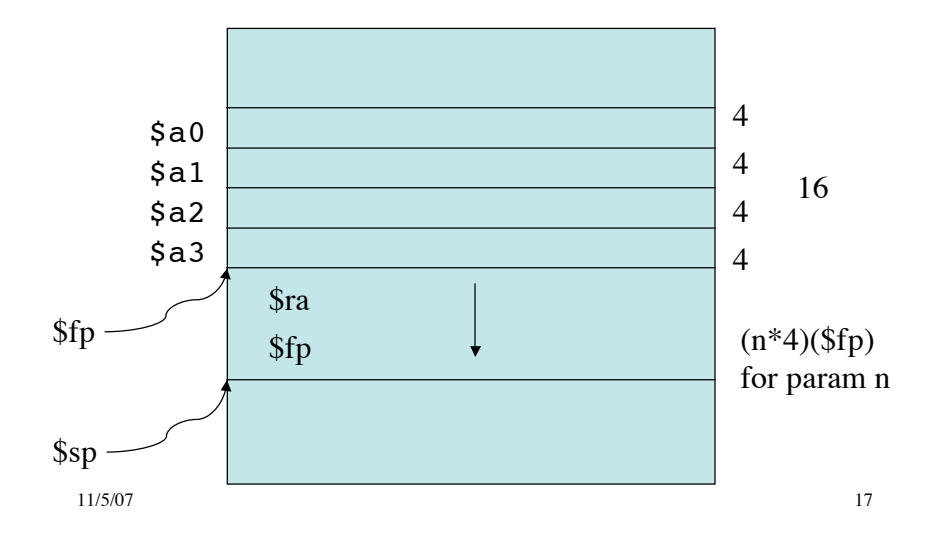

**Stack** 

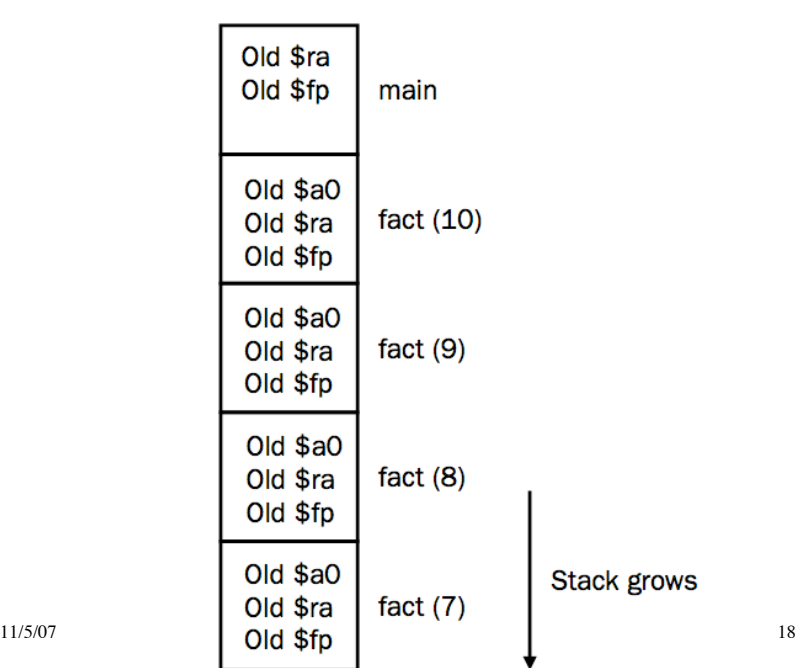

# Parameter Passing Conventions

- Differences based on:
	- The parameter represents an r-value (the rhs of an expr)
	- An l-value
	- Or the text of the parameter itself
- Call by Value
	- Each parameter is evaluated
	- Pass the r-value to the function
	- No side-effect on the parameter

11/5/07 19

### Parameter Passing Conventions

- Call by Reference
	- Also called call by address/location
	- If the parameter is a name or expr that is an lvalue then pass the l-value
	- Else create a new temporary l-value and pass that
	- Typical example: passing array elements a[i]

### Parameter Passing Conventions

- Copy Restore Linkage
	- Pass only r-values to the called function (but keep the lvalue around for those parameters that have it)
	- When control returns back, take the r-values and copy it into the l-values for the parameters that have it
	- Fortran
- Call by Name
	- Function is treated like a macro (a #define) or in-line expansion
	- The parameters are literally re-written as passed arguments (keep caller variables distinct by renaming)

11/5/07 21

### Parameter Passing Conventions

- Lazy evaluation
	- In some languages, call-by-name is accomplished by sending a function (also called a thunk) instead of an rvalue
	- When the r-value is needed the function is called with zero arguments to produce the r-value
	- This avoids the time-consuming evaluation of r-values which may or may not be used by the called function (especially when you consider short-circuit evaluation)
	- Used in lazy functional languages

# Parameter Passing Conventions

#### • Call-by-need

- Similar to lazy evaluation, but more efficient
- To avoid executing similar r-values multiple times, some languages used a memo slot to avoid repeated function evaluations
- A function parameter is only evaluated when used inside the called function
- When used multiple times there is no overhead due to the memo table
- Haskell

11/5/07 23

### Summary

- Run-time support for functions
- Dealing with (potentially infinite) recursion
- Activation records for each function invocation
- Storage allocation for activation records in recursive function calls
- Stack allocation is easiest to implement while retaining recursion
- Functional PLs use heap allocation